# Multiple Reporting **Currencies** Documentation Update

**RELEASE 11.0.1** June 1998

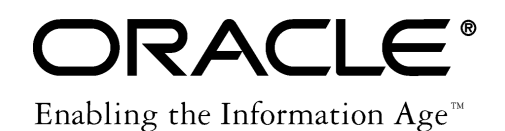

Copyright © 1998, Oracle Corporation. All rights reserved.

**The Programs (which include both the software and documentation) contain proprietary information of Oracle Corporation; they are provided under a license agreement containing restrictions on use and disclosure and are also protected by copyright, patent and other intellectual and industrial property laws. Reverse engineering, disassembly or decompilation of the Programs is prohibited.**

The information contained in this document is subject to change without notice. If you find any problems in the documentation, please report them to us in writing. Oracle Corporation does not warrant that this document is error–free. Except as may be expressly permitted in your license agreement for these Programs, no part of these Programs may be reproduced or transmitted in any form or by any means, electronic or mechanical, for any purpose, without the express written permission of Oracle Corporation.

If the Programs are delivered to the US Government or anyone licensing or using the Programs on behalf of the US Government, the following notice is applicable:

#### **Restricted Rights Notice**

Programs delivered subject to the DOD FAR Supplement are 'commercial computer software' and use, duplication and disclosure of the Programs including documentation, shall be subject to the licensing restrictions set forth in the applicable Oracle license agreement. Otherwise, Programs delivered subject to the Federal Acquisition Regulations are 'restricted computer software' and use, duplication and disclosure of the Programs shall be subject to the restrictions in FAR 52.227–19, Commercial Computer Software –– Restricted Rights (June 1987). Oracle Corporation, 500 Oracle Parkway, Redwood City, CA 94065.

The Programs are not intended for use in any nuclear, aviation, mass transit, medical, or other inherently dangerous applications. It shall be licensee's responsibility to take all appropriate fail–safe, back–up, redundancy and other measures to ensure the safe use of such applications if the Programs are used for such purposes, and Oracle disclaims liability for any damages caused by such use of the Programs.

Oracle is a registered trademark, and Oracle Financial Analyzer, Oracle Workflow, and PL/SQL are trademarks of Oracle Corporation. All other company or product names mentioned are used for identification purposes only, and may be trademarks of their respective owners.

# **Multiple Reporting Currencies Documentation Update**

# **Setup: Other Set of Books Options**

### **Correction: Tax Details Not Viewable in Reporting Sets of Books**

The table that provides guidance for setting other set of books options should read as follows for the Enable Journal Entry Tax row:

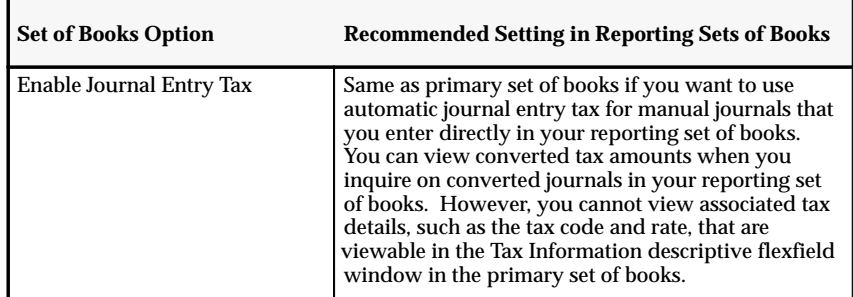

**See:**

Step 3 – Define Reporting Sets of Books (*Multiple Reporting Currencies in Oracle Applications*)

# **Transaction Processing: Processing Transactions in Project Billing**

#### **Clarification of Step 2**

Step 2 should read as follows:

2. Generate revenue.

Generated transaction amounts are converted to each associated reporting currency according to the defined conversion options.

#### **Correction to Step 6**

Step 6 should read as follows:

6. Run the Revenues to GL Tieback process.

**See:**

Processing Transactions in Project Billing (*Multiple Reporting Currencies in Oracle Applications*)

# **Transaction Processing: Global Accounting Engine Payables and Receivables Transaction Processing with MRC**

#### **Correction to Global Accounting Engine Section**

This section should read as follows:

Global Accounting Engine Payables and Receivables transaction processing with MRC allows you to account, transfer, and post to all primary and reporting sets of books in a single submission from your primary responsibility. From your primary responsibility, you use the Submit Posting Manager window to transfer Payables and Receivables transactions to General Ledger. You can automate submission of the following processes by enabling the corresponding options:

- 1. Translate Events
- 2. Transfer to GL
- 3. Journal Import
- 4. Post Journals

You must submit the Translate Events and Transfer to GL processes from your primary responsibility. Each submission processes transactions in both your primary set of books and each reporting set of books.

If you do not choose to enable the Journal Import and Post Journals options, you must run these processes using the standard General Ledger forms from both the primary responsibility and each reporting responsibility.

With the exception of Translate Events, when you enable an option, the Submit Posting Manager window ensures the options for all preceding processes are also enabled. For example, you can choose to automate submission of the Transfer to GL process only, but you cannot choose Transfer to GL and Post Journals without choosing Journal Import.

If you enable all options, you can submit a single request to transfer journals to General Ledger, import journals, and post journals in both the primary and reporting sets of books.

When you enable Journal Import and Post Journals, the Global Accounting Engine also submits that same process for each associated reporting set of books. If you choose not to enable Journal Import or Post Journals, you need to submit these processes manually in both the primary and each associated reporting set of books.

**See:**

Global Accounting Engine Payables and Receivables Transaction Processing with MRC (*Multiple Reporting Currencies in Oracle Applications*)

# **Product–Specific Considerations: Approving Journals**

#### **Additional Information Related to Reversing Journal Entries**

Any reversing journals that are generated in your reporting sets of books as a result of reversing an original journal in your primary set of books will not require approval, regardless of whether Journal Approval has been enabled in your reporting sets of books.

As noted in the documentation, the reversal process MRC follows depends upon whether the original entry is reversed before or after being posted in your primary set of books. When you reverse after posting the original journal, MRC automatically creates a reversing journal in each of your reporting sets of books, using the same amounts as the original converted journal. If Journal Approval is enabled in your primary set of books, it is possible that the original reversing journal could be rejected by an approver *after* the converted reversing journals have been generated in your reporting sets of books.

Since the converted reversing journals do not require approval, they won't be rejected when the original reversing journal is rejected. This could result in the balances in your reporting sets of books becoming out of sync with the balances in your primary set of books. You can resynchronize your balances by deleting the converted reversing journals in your reporting sets of books.

**See:**

Performing Standard General Ledger Activities (*Multiple Reporting Currencies in Oracle Applications*)

# **Product–Specific Considerations: Drilling Down to Journal Detail**

#### **New Feature: Drilling Down from a Reporting Set of Books**

When you perform an account balance inquiry in a reporting set of books, you can drill down to the journal detail that comprises the reporting currency balance. If the journal detail is a converted journal, i.e., one that was converted automatically when the original journal

was posted in the primary set of books, you can drill down further to see the primary currency journal amounts.

# **Product–Specific Considerations: Cost Management**

# **Correction to List of Reports**

The list of Cost Management reports should read as follows:

- Material Account Distribution Detail Report
- All Inventories Value Report
- Elemental Inventory Value Report
- Elemental Cost Report
- Inventory Value Report
- Intransit Value Report
- Subinventory Account Value Report
- WIP Account Distribution Report
- Receiving Value Report
- Margin Analysis Report

# **See:**

Cost Management (*Multiple Reporting Currencies in Oracle Applications*)